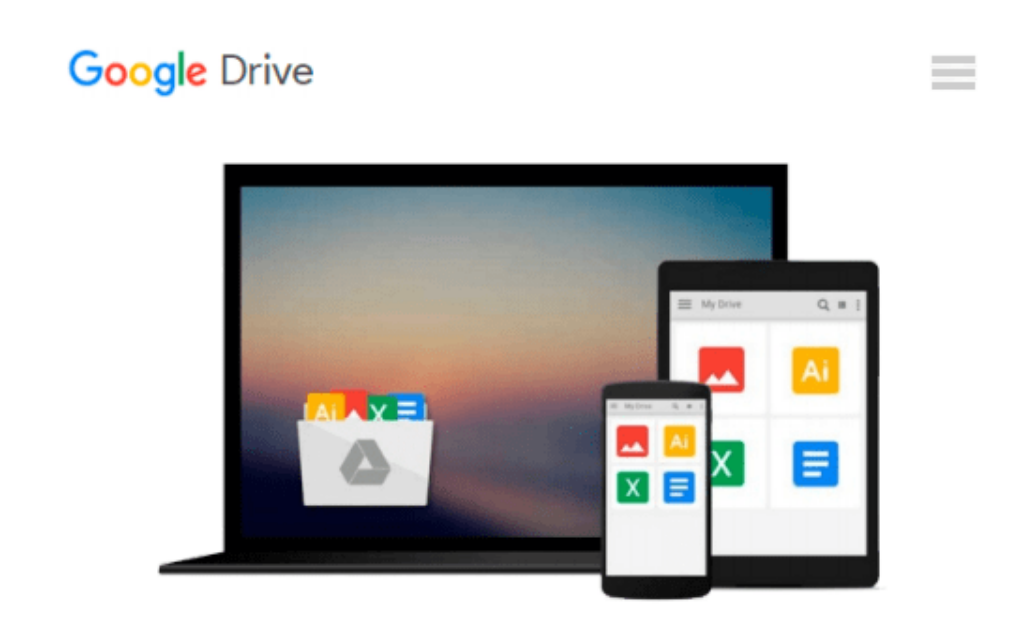

# **MS Excel 2016 Charts & Basics of Dashboards: The Essentials of Excel 2016 Charts and Simple Steps to Create a Dashboard**

*Venus LearningLabs*

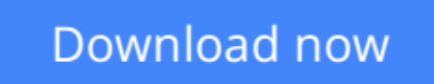

[Click here](http://bookengine.site/go/read.php?id=B01B9X7G08) if your download doesn"t start automatically

## **MS Excel 2016 Charts & Basics of Dashboards: The Essentials of Excel 2016 Charts and Simple Steps to Create a Dashboard**

Venus LearningLabs

**MS Excel 2016 Charts & Basics of Dashboards: The Essentials of Excel 2016 Charts and Simple Steps to Create a Dashboard** Venus LearningLabs Developed for Microsoft® Excel 2016

Are you looking to learn the new charts in MS Excel 2016 and want to know how to create a dashboard in simple steps? What if you could finally learn all the different types of Excel charts and select the right type of charts to convey the right information? What if you could share the information that matters periodically through a dashboard with your team and management and keep them up to date?

It's annoying to have all the data in hand but not to know how to convert it into information. That's why I created this book MS Excel 2016 Charts & Basics of Dashboards.

Learn the most useful Excel 2016 charts and how each can be used to interpret the data. Visualize the impact of financial transactions effectively using Waterfall Charts. Look at various categories of data in a single shot using Treemap Charts. Analyze the hierarchical data using Sunburst Charts. See the distribution of data using Histograms. Bring out what matters most using Pareto Charts. Briefly, refresh on the fundamental yet powerful charts like Pie, Bar, Column, and Line. Take help from Combination charts to see how your project/organization is doing by plotting target vs. actuals and take control of your project.

Finally, learn how to bring all the necessary information that matters into a single place using Dashboards.

**[Download](http://bookengine.site/go/read.php?id=B01B9X7G08)** [MS Excel 2016 Charts & Basics of Dashboards: The E ...pdf](http://bookengine.site/go/read.php?id=B01B9X7G08)

**[Read Online](http://bookengine.site/go/read.php?id=B01B9X7G08)** [MS Excel 2016 Charts & Basics of Dashboards: The ...pdf](http://bookengine.site/go/read.php?id=B01B9X7G08)

#### **From reader reviews:**

#### **Regina Rodgers:**

The reason? Because this MS Excel 2016 Charts & Basics of Dashboards: The Essentials of Excel 2016 Charts and Simple Steps to Create a Dashboard is an unordinary book that the inside of the guide waiting for you to snap that but latter it will distress you with the secret the item inside. Reading this book adjacent to it was fantastic author who write the book in such awesome way makes the content within easier to understand, entertaining technique but still convey the meaning thoroughly. So , it is good for you because of not hesitating having this nowadays or you going to regret it. This excellent book will give you a lot of positive aspects than the other book include such as help improving your ability and your critical thinking way. So , still want to hesitate having that book? If I were you I will go to the book store hurriedly.

#### **Tracey Cook:**

MS Excel 2016 Charts & Basics of Dashboards: The Essentials of Excel 2016 Charts and Simple Steps to Create a Dashboard can be one of your beginner books that are good idea. Many of us recommend that straight away because this guide has good vocabulary that can increase your knowledge in vocab, easy to understand, bit entertaining but still delivering the information. The copy writer giving his/her effort to place every word into satisfaction arrangement in writing MS Excel 2016 Charts & Basics of Dashboards: The Essentials of Excel 2016 Charts and Simple Steps to Create a Dashboard nevertheless doesn't forget the main place, giving the reader the hottest and also based confirm resource info that maybe you can be certainly one of it. This great information may drawn you into new stage of crucial thinking.

#### **David Mathews:**

Reading a book to be new life style in this yr; every people loves to study a book. When you study a book you can get a lot of benefit. When you read publications, you can improve your knowledge, simply because book has a lot of information in it. The information that you will get depend on what types of book that you have read. If you need to get information about your review, you can read education books, but if you act like you want to entertain yourself read a fiction books, such us novel, comics, in addition to soon. The MS Excel 2016 Charts & Basics of Dashboards: The Essentials of Excel 2016 Charts and Simple Steps to Create a Dashboard offer you a new experience in reading through a book.

#### **Antonette Schneider:**

A lot of e-book has printed but it takes a different approach. You can get it by online on social media. You can choose the best book for you, science, amusing, novel, or whatever by means of searching from it. It is named of book MS Excel 2016 Charts & Basics of Dashboards: The Essentials of Excel 2016 Charts and Simple Steps to Create a Dashboard. Contain your knowledge by it. Without making the printed book, it may add your knowledge and make anyone happier to read. It is most essential that, you must aware about publication. It can bring you from one destination for a other place.

**Download and Read Online MS Excel 2016 Charts & Basics of Dashboards: The Essentials of Excel 2016 Charts and Simple Steps to Create a Dashboard Venus LearningLabs #DXNZ7SB3YUK**

### **Read MS Excel 2016 Charts & Basics of Dashboards: The Essentials of Excel 2016 Charts and Simple Steps to Create a Dashboard by Venus LearningLabs for online ebook**

MS Excel 2016 Charts & Basics of Dashboards: The Essentials of Excel 2016 Charts and Simple Steps to Create a Dashboard by Venus LearningLabs Free PDF d0wnl0ad, audio books, books to read, good books to read, cheap books, good books, online books, books online, book reviews epub, read books online, books to read online, online library, greatbooks to read, PDF best books to read, top books to read MS Excel 2016 Charts & Basics of Dashboards: The Essentials of Excel 2016 Charts and Simple Steps to Create a Dashboard by Venus LearningLabs books to read online.

### **Online MS Excel 2016 Charts & Basics of Dashboards: The Essentials of Excel 2016 Charts and Simple Steps to Create a Dashboard by Venus LearningLabs ebook PDF download**

**MS Excel 2016 Charts & Basics of Dashboards: The Essentials of Excel 2016 Charts and Simple Steps to Create a Dashboard by Venus LearningLabs Doc**

**MS Excel 2016 Charts & Basics of Dashboards: The Essentials of Excel 2016 Charts and Simple Steps to Create a Dashboard by Venus LearningLabs Mobipocket**

**MS Excel 2016 Charts & Basics of Dashboards: The Essentials of Excel 2016 Charts and Simple Steps to Create a Dashboard by Venus LearningLabs EPub**